### ROBERT KOCH INSTITUT

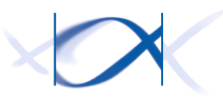

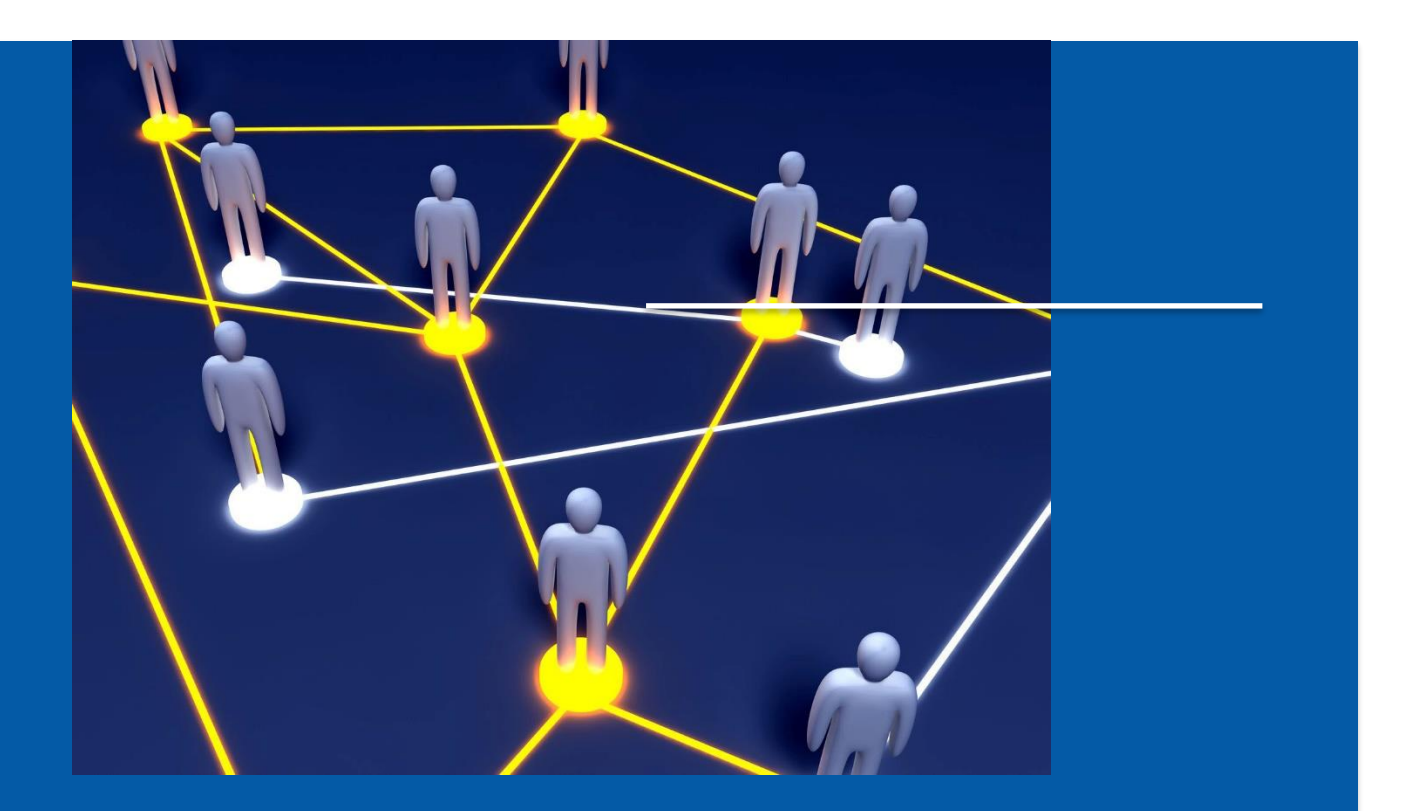

VERTRAUENSSTELLE IMPLANTATEREGISTER DEUTSCHLAND (IRD)

Änderungshistorie und Hinweise zu den Schnittstellenbeschreibungen

# <span id="page-1-0"></span>Änderungshistorie

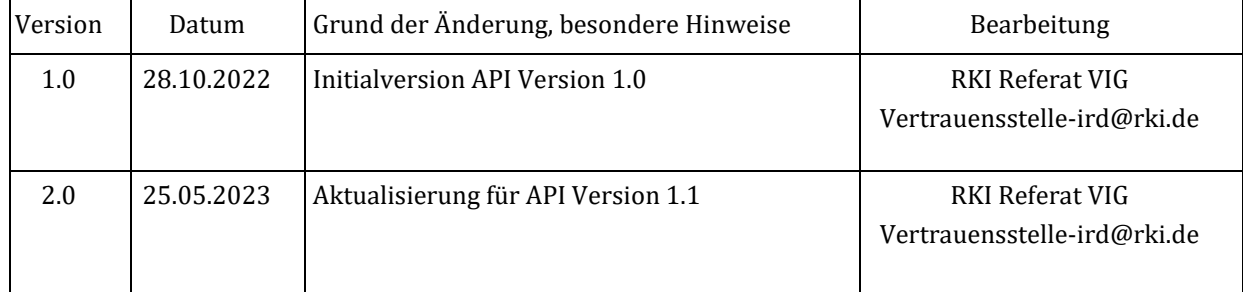

# Inhalt

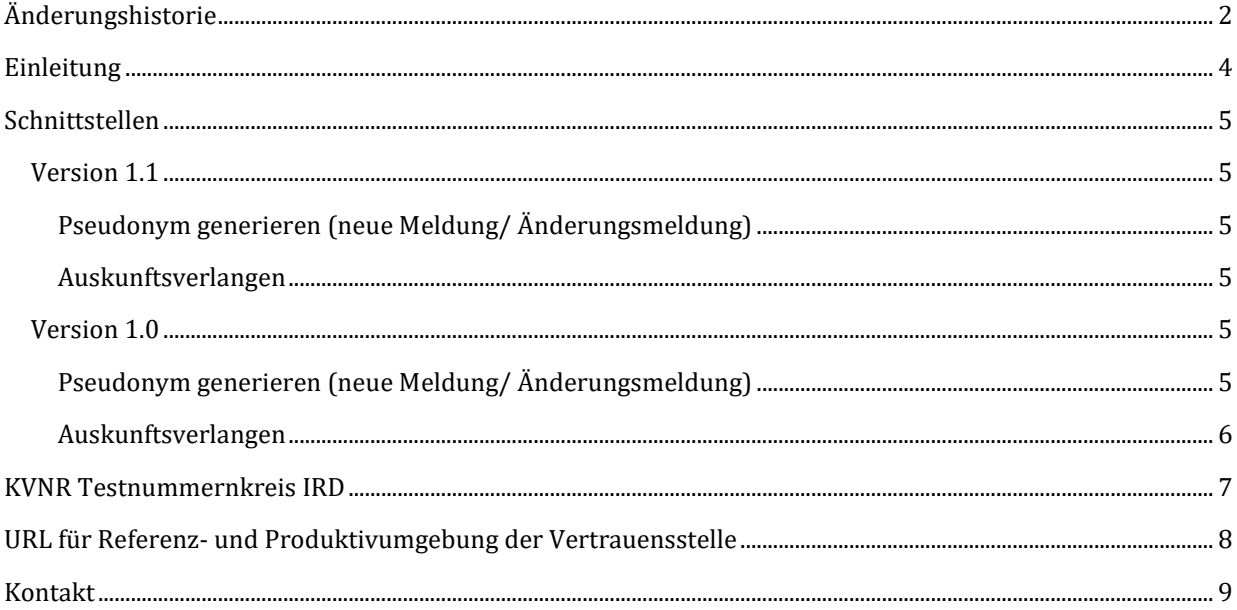

### <span id="page-3-0"></span>Einleitung

Das Dokument beinhaltet die Änderungshistorie der öffentlichen Schnittstelle der Vertrauensstelle des Implantateregisters Deutschland (IRD) beim Robert Koch-Institut (RKI) sowie Hinweise zu den verschiedenen Versionen. Diese Schnittstelle ist von den meldenden Gesundheitseinrichtungen entsprechend §2 Abs. 5 IRegG im Rahmen der Verfahren zur Meldung an das IRD zu nutzen.

Die Schnittstellen werden unter<https://xml.ir-d.de/rst/download/vst/> veröffentlicht. Von der Vertrauensstelle IRD werden jeweils die aktuell veröffentlichte Version der Schnittstelle sowie die beiden vorhergehenden Versionen unterstützt.

Für Fragen und Hinweise zur Schnittstelle ist die Vertrauensstelle IRD per E-Mail an **Vertrauensstelle-ird@rki.de** erreichbar.

### Aktuelle Hinweise

Es wird dringend empfohlen, ab sofort die API-Version 1.1 für die aktuelle Implementierung zu verwenden. Diese Version ist z. Z. als RFC veröffentlicht, behebt aber Unklarheiten der API Version 1.0. Version 1.1 wird Anfang/ Mitte Juni auf der Referenzumgebung für Tests zur Verfügung stehen. Am Januar 2024 ist diese Version verpflichtend.

Die TLS-Verbindung sollte durch Prüfung des Server-Zertifikats der Vertrauensstelle sicher implementiert werden.

In der Referenzumgebung der Vertrauensstelle darf nur mit Testdaten gearbeitet werden. Die Vertrauensstelle nimmt in dieser Umgebung daher auch nur Test-Krankenversichertennummern entgegen, entsprechend Abschnit*t KVNR Testnummernkreis IRD*.

Wenn in der Referenzumgebung erkannt wird, dass eine "echte" Versichertennummer gesendet wurde, so kommt es zu einem Fehler, Forbidden, Code 403.

# <span id="page-4-0"></span>Schnittstellen

#### <span id="page-4-1"></span>Version 1.1

#### <span id="page-4-2"></span>Pseudonym generieren (neue Meldung/ Änderungsmeldung)

*POST /psngen/api/v1.1/pseudonym/generate*

#### Änderungen gegenüber Version 1.0:

- Umbenennung des Result-Objektes (spielt keine Rolle)
- Änderung der Beschreibung Fehlercode 401
- Erweiterung des Fehlercodes 403 für die Übermittlung von Echtdaten in der Referenz-Umgebung
- Eigenschaften sind nun alle PascalCase definiert
- Eigenschaften für digitale Signaturen sind entfallen (Signature und SubjectPublicKeyInfo). Diese werden erst in einer späteren Version implementiert

#### <span id="page-4-3"></span>Auskunftsverlangen

#### *POST /rfigen/api/v1.1/informationrequest/generate*

#### Änderungen gegenüber Version 1.0:

- Umbenennung des Result-Objektes (spielt keine Rolle)
- Änderung der Beschreibung Fehlercode 401
- Erweiterung des Fehlercodes 403 für die Übermittlung von Echtdaten in der Referenz-Umgebung
- Eigenschaften sind nun alle PascalCase definiert
- Eigenschaften für digitale Signaturen sind entfallen (Signature und SubjectPublicKeyInfo). Diese werden erst in einer späteren Version implementiert.

#### <span id="page-4-4"></span>Version 1.0

#### <span id="page-4-5"></span>Pseudonym generieren (neue Meldung/ Änderungsmeldung)

*POST /psngen/api/v1/pseudonym/generate*

#### Anmerkungen:

- in der OpenAPI-Definition ist das Format der Transfernummer als Binary definiert. Tatsächlich wird jedoch ein Lowercase-HEX-String (64 Zeichen) als Antwort übertragen. Diese Zeichenkette kann dann ohne Umwandlung an die Registerstelle weitergesendet werden
- die Eigenschaften "Signature" sowie "SubjectPublicKeyInfo" am Request werden nicht ausgewertet. Diese Eigenschaften müssen wie auch in der OpenAPI-Definition beschrieben nicht belegt werden
- die Eigenschaft "Signature" an der Response wird durch die Vertrauensstelle nicht belegt und ist immer NULL
- die Eigenschaften in der OpenAPI-Definition sind alle als pascalCase serialisiert. Diese werden jedoch wie auch in der Schnittstellenbeschreibung beschrieben als CamelCase verarbeitet. Dies ist bei der Verarbeitung der Response wichtig. Bei dem Request nimmt die Schnittstelle jegliche Schreibweisen an

#### <span id="page-5-0"></span>Auskunftsverlangen

*POST /rfigen/api/v1.1/informationrequest/generate*

#### Anmerkungen:

- in der OpenAPI-Definition ist das Format der Transfernummer als Binary definiert. Tatsächlich wird jedoch ein Lowercase-HEX-String (64 Zeichen) als Antwort übertragen. Diese Zeichenkette kann dann ohne Umwandlung an die Registerstelle weitergesendet werden
- die Eigenschaften "Signature" sowie "SubjectPublicKeyInfo" am Request werden nicht ausgewertet. Diese Eigenschaften müssen wie auch in der OpenAPI-Definition beschrieben nicht belegt werden
- die Eigenschaft "Signature" an der Response wird durch die Vertrauensstelle nicht belegt und ist immer NULL
- die Länge der generierten Arbeitsnummer für die Gesundheitseinrichtung (auch die für die Registerstelle) ist anders als beschrieben 10 anstatt 8 Bytes
- die Eigenschaften in der OpenAPI-Definition sind alle als pascalCase serialisiert. Diese werden jedoch wie auch in der Schnittstellenbeschreibung beschrieben als CamelCase verarbeitet. Dies ist bei der Verarbeitung der Response wichtig. Bei dem Request nimmt die Schnittstelle jegliche Schreibweisen an

### <span id="page-6-0"></span>KVNR Testnummernkreis IRD

Der GKV-SV hat für das Implantateregister Deutschland einen KVNR Testnummernkreis bereitgestellt. Diese Testnummern werden nie einem Versicherten zugewiesen und können daher datenschutzkonform für Tests innerhalb des IRD eingesetzt werden.

Der KVNR Testnummernkreis IRD umfasst KNVRs, die folgender Regel entsprechen:

*Nummernkreis A1111xxxxP , wobei x für eine Ziffer von 0 bis 9 und P für die Prüfziffer steht.*

# <span id="page-7-0"></span>URL für Referenz- und Produktivumgebung der Vertrauensstelle

Die Vertrauensstelle ist innerhalb der Referenzumgebung (RU) der Telematikinfrastruktur unter [https://vst-ird-ru.rki-ti.de](https://vst-ird-ru.rki-ti.de/) zu erreichen und innerhalb der Produktivumgebung (PU) der Telematikinfrastruktur unte[r https://vst-ird.rki-ti.de](https://vst-ird.rki-ti.de/).

# <span id="page-8-0"></span>Kontakt

Robert Koch-Institut Nordufer 20 13353 Berlin

E-Mail: Vertrauensstelle-VIG@rki.de